### **4.2 РАСЧЁТ ОТВЕРСТИЯ ТРУБЫ**

Суть расчетов заключается в определении глубины и скорости потока не выходе из трубы с целью назначения мероприятий по укреплению выходного русла.

В таблицах гидравлических характеристик типовых труб приведены значения скоростей и глубин в случае критического режима, т.е. *i*тр = *i*кр, где *i*тр – уклон трубы, *i*кр – *критический уклон*. В зависимости от соотношения уклона трубы и критического уклона изменяется режим течения, а, следовательно, и выходные характеристики потока. Обычно трубы проектируют на безнапорный режим течения. Случаи, когда допускаются напорный и полунапорный режимы, указаны в СП 35.13330.2011 Мосты и трубы [1]. Типовые круглые железобетонные трубы имеют диаметры, приведённые в табл. 4.9. Типовые прямоугольные трубы имеют размеры *b*×*h*: 2,0×2,0; 2,5×2,0; 3,0×2,5; 4,0×2,5, где *b* и *h* – соответственно ширина и высота отверстия трубы в свету.

Алгоритм гидравлического расчета трубы следующий.

Сначала по таблицам пропускной способности, приведенным в приложении А к данному конспекту, подбирают в зависимости от расчетного максимального расхода размеры отверстия трубы. На их выбор также влияют длина трубы и климатические условия, поэтому при назначении размеров водопропускного отверстия следует учитывать требования из табл. 4.9 [1, 2].

| Диаметр, м | Категория дороги | таолица т. от ранитения, у итвиваемые при назнатении диаметра круглон трубы<br>Длина трубы, м<br>Дополнительные условия |                                                                                                    |  |
|------------|------------------|----------------------------------------------------------------------------------------------------|----------------------------------------------------------------------------------------------------|--|
| 0,5        | Съезды           |                                                                                                    | При устройстве в пределах трубы быстротока с<br>уклоном не менее 10% и ограждений на входе                    |  |
| 0,75       | $III-V$          | До 15 м                                                                                                    |                                                                                                    |  |
| 1,0        |                  | До 20 м                                                                                                    | Средняя температура наружного воздуха наибо-<br>лее холодной пятидневки обеспеченностью 0,92<br>выше $-40$ °С |  |
|            | $III-V$          | До 30 м                                                                                                    |                                                                                                    |  |
| 1,25       | $I-V$            | Ограничений нет                                                                                                    |                                                                                                    |  |
| 1,5        | $I-V$            |                                                                                                    |                                                                                                    |  |
| 2,0        |                  | Ограничений нет                                                                                                    | Ограничений нет                                                                                               |  |

 $T_0$ блица 4.9 – Ограницения, учитываемые при назначении диаметра круглой трубы

Далее определяют *критическую глубину*<sup>1</sup> *h*кр с помощью уравнения

$$
\frac{\omega_{\rm np}^3}{b_{\rm np}d^5} = \frac{\alpha Q_{\rm p}^2}{gd^5} \quad , \tag{4.8}
$$

где  $\omega_{kp}$ ,  $b_{kp}$  – соответственно площадь живого сечения и ширина потока поверху (свободной поверхности) при *h=h*кр, *Q*<sup>р</sup> – расчетный максимальный расход воды, α – коэффициент Кориолиса, *d* – диаметр трубы, *g* – ускорение свободного падения. Сведения о гидравлической характеристике «*критическая глубина*» приведены в приложении Б к данному конспекту.

После сокращения на  $d^5$  получится выражение

$$
\frac{\omega_{\rm kp}^3}{b_{\rm kp}} = \frac{\alpha Q_{\rm p}^2}{g}.
$$
\n(4.9)

Коэффициент Кориолиса имеет значения в пределах от 1,0 до 1,1. В расчетах примем α=1,1.

Уравнение (4.9) представляет собой кривую связи между глубиной потока и расходом воды. Расчет по нему ведут графоаналитическим способом.

 $\overline{a}$ 

<sup>1</sup> *Критическая глубина потока* – глубина, при которой удельная энергия сечения достигает минимального значения.

1. Сначала строят таблицу (см. табл. 4.10), в которую заносят все возможные допустимые значения глубины водного потока *h* с шагом 0,1 или 0,2 м. Максимально допустимое значение глубины безнапорного потока воды в трубе *h*пред зависит от типа и размеров трубы [1]:

- в круглых трубах высотой до 3,0 м –  $h_{\text{inner}} = 3/4d$ ;

- в круглых трубах высотой свыше  $3.0 \text{ m} - h_{\text{mpeg}} = d - 0.75 \text{m}$ ;

- в прямоугольных высотой до 3,0 м –  $h_{\text{mpen}} = 5/6h_{\text{TD}}$ ;

- в прямоугольных высотой свыше  $3.0 \text{ m} - h_{\text{mpe}} = h_{\text{rp}} - 0.5 \text{m}$ ;

где *d* – диаметр круглой трубы, *h*тр – высота входного отверстия прямоугольной трубы.

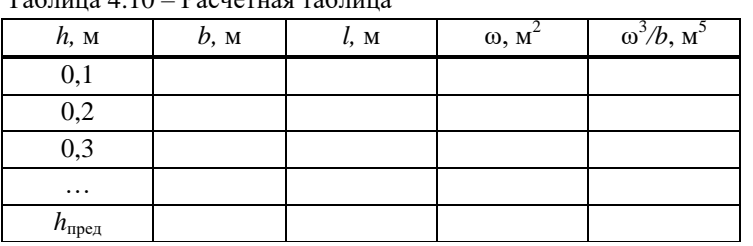

Таблица 4.10 – Расчётная таблица

2. Для всех значений глубины *h* рассчитывают ширину потока по свободной поверхности *b*, смоченный периметр l, площадь живого сечения ω и отношение  $\omega^3/b$ . Расчётные формулы приведены в таблице 4.11.

Таблица 4.11 – Расчётные формулы для определения критической глубины

| Параметр                                  | Расчётные формулы                                                                                           | Номер                                    |         |
|-------------------------------------------|----------------------------------------------------------------------------------------------------|------------------------------------------|---------|
|                                           | круглая труба                                                                                               | прямоугольная труба                      | формулы |
| Ширина потока по<br>свободной поверхности | Длина хорды:<br>$b = 2\sqrt{hd-h^2}$                                                                        | Ширина отверстия:<br>$b = const$         | (4.10)  |
| Смоченный периметр                        | Длина дуги:<br>$l = \sqrt{b^2 + \frac{16}{3}h^2}$ .                                                         | $l = b + 2h$                             | (4.11)  |
| Площадь живого сечения                    | Площадь сегмента:<br>$\omega = \frac{1}{2} \left( l \frac{d}{2} - b \left( \frac{d}{2} - h \right) \right)$ | Площадь прямоугольника:<br>$\omega = bh$ | (4.12)  |

3. Далее строят график зависимости  $h$ = $h$ ( $\omega$ <sup>3</sup>/b), представляющей собой кривую связи между расходом и глубиной воды в трубе.

4. По формуле (4.9) вычисляют значение 3 кр *b*  $\omega$ и откладывают его по оси абсцисс.

5. С помощью построенного графика на оси ординат находят значение  $h_{\text{kp}}$  (см. рис. 4.5).

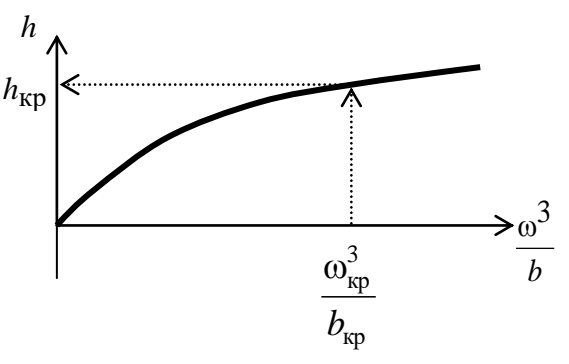

Рисунок 4.5 – Кривая связи между расходом и уровнем воды в трубе

,<br>кр

На следующем этапе делают проверку, чтобы убедиться, что режим течения в трубе безнапорный. Для этого по приближенной формуле (4.13) задают глубину потока в сжатом сечении:

$$
h_{\rm cx} = 0.9 h_{\rm xp} \,. \tag{4.13}
$$

Далее по формулам (4.10) – (4.12) находят ширину, смоченный периметр и площадь потока в сжатом сечении  $b_{\text{c}x}$ ,  $l_{\text{c}x}$ ,  $\omega_{\text{c}x}$  соответственно.

Определяют напор перед трубой

$$
H = h_{\rm cx} + \frac{Q_p^2}{2g\varphi^2 \omega_{\rm cx}^2},
$$
\t(4.14)

где коэффициент скорости φ=0,85. При безнапорном режиме течения должно выполняться условие:

$$
H \le 1, 2h_{\rm rp},\tag{4.15}
$$

где *h*тр – высота (диаметр) входного отверстия трубы. Если проверка не выполняется, то следует увеличить размеры трубы или количество очков трубы и провести расчёты заново.

После этого находят *критический уклон*. Алгоритм следующий.

1. Для критической глубины *h*кр по формулам (4.10) – (4.12) находят ширину, смоченный периметр и площадь потока  $b_{kp}$   $l_{kp}$ ,  $\omega_{kp}$ .

2. Определяют *гидравлический радиус*

$$
R_{\rm kp} = \frac{\omega_{\rm kp}}{l_{\rm kp}}\,. \tag{4.16}
$$

3. Находят коэффициент гидравлической шероховатости – *коэффициент Шезú*

$$
C_{\rm kp} = \frac{R_{\rm kp}^{1/6}}{n},\tag{4.17}
$$

где *n* – коэффициент шероховатости, принимаемый для бетонной поверхности трубы из диапазона 0,012–0,014 (для гофрированных труб 0,02).

4. Вычисляют критический уклон по формуле

$$
i_{\rm kp} = \frac{Q_{\rm p}^2}{\omega_{\rm kp}^2 C_{\rm kp}^2 R_{\rm kp}^2}.
$$
\n(4.18)

Критический уклон необходим для того, чтобы определить режим течения в трубе. В зависимости от соотношения сил *инерции* и *тяжести* (гравитационных) состояние потока может быть *спокойным* (*докритическим*) и *бурным* (*сверхкритическим*). Не следует путать эти режимы с *ламинарным* и *турбулентным*, которые имеют место в зависимости от соотношения сил *инерции* и *вязкости*.

Режим течения в трубе зависит от соотношения уклонов, критического *i*<sub>кр</sub> и уклона трубы *i*<sub>тр</sub>. В качестве уклона трубы принимают уклон дна бассейна перед сооружением.

Если *i*тр ≤ *i*кр, то режим течения – **спокойный**, и соответственно скорость и глубина потока на выходе из трубы составят

$$
v_{\text{BLX}} = \frac{Q_p}{\omega_{\text{CK}}},\tag{4.19}
$$

$$
h_{\text{BLX}} = 0.8h_{\text{kp}} \tag{4.20}
$$

Если *i*тр > *i*кр, то режим течения – **бурный**, и соответственно скорость и глубина потока на выходе из трубы составят

$$
v_{\text{bmx}} = 1,21 \frac{\varrho_{\text{p}}}{\omega_{\text{cx}}},\tag{4.21}
$$

$$
h_{\text{bmx}} = h_{\text{cmx}} \tag{4.22}
$$

По найденным значениям скорости и глубины воды на выходе из трубы проектируют выходное русло за трубой.

#### **Источники информации**

1. СП 35.13330.2011 Мосты и трубы. Актуализированная редакция СНиП 2.05.03-84\* / Минво регионального развития Российской Федерации. – М., 2011. – 287 с.

2. СП 34.13330.2012 Автомобильные дороги. Актуализированная редакция СНиП 2.05.02-85\* / Мин-во регионального развития Российской Федерации. – М., 2013. – 139 с.

3. Федотов, Г.А. Изыскания и проектирование автомобильных дорог. В 2-х кн. Кн. 1: Учебник / Г.А. Федотов, П.И. Поспелов. – М.: Высш. шк., 2009. – 646 с.

4. Проектирование переходов через водотоки: Методические указания к курсовой работе для студентов специальности 291000 «Автомобильные дороги и аэродромы» /Т.В. Гавриленко, П.В. Милашенко, Е.А. Иванова. – Красноярск: КрасГАСА, 2001. – 44с.

# Приложение А

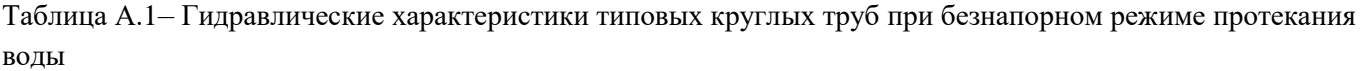

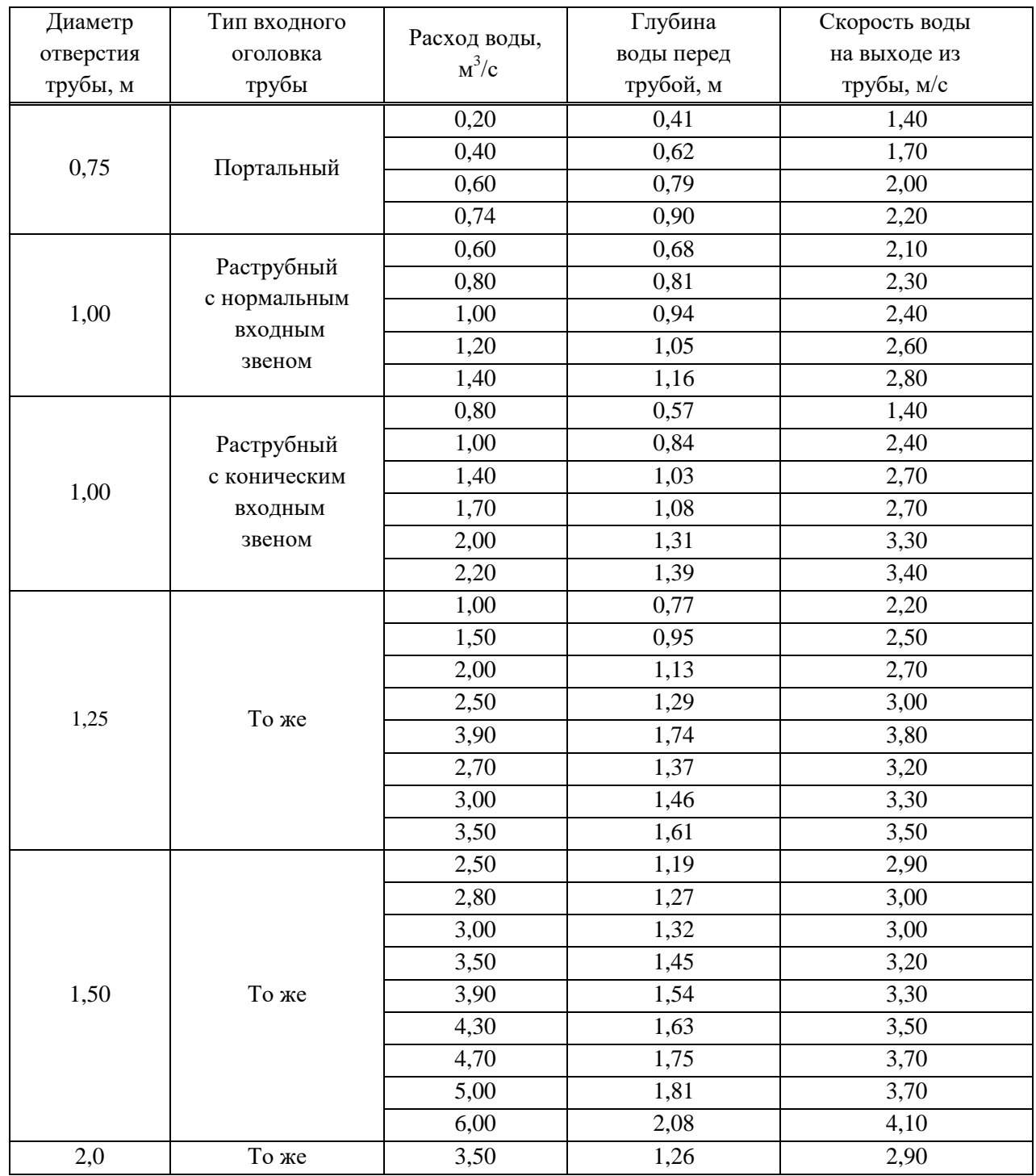

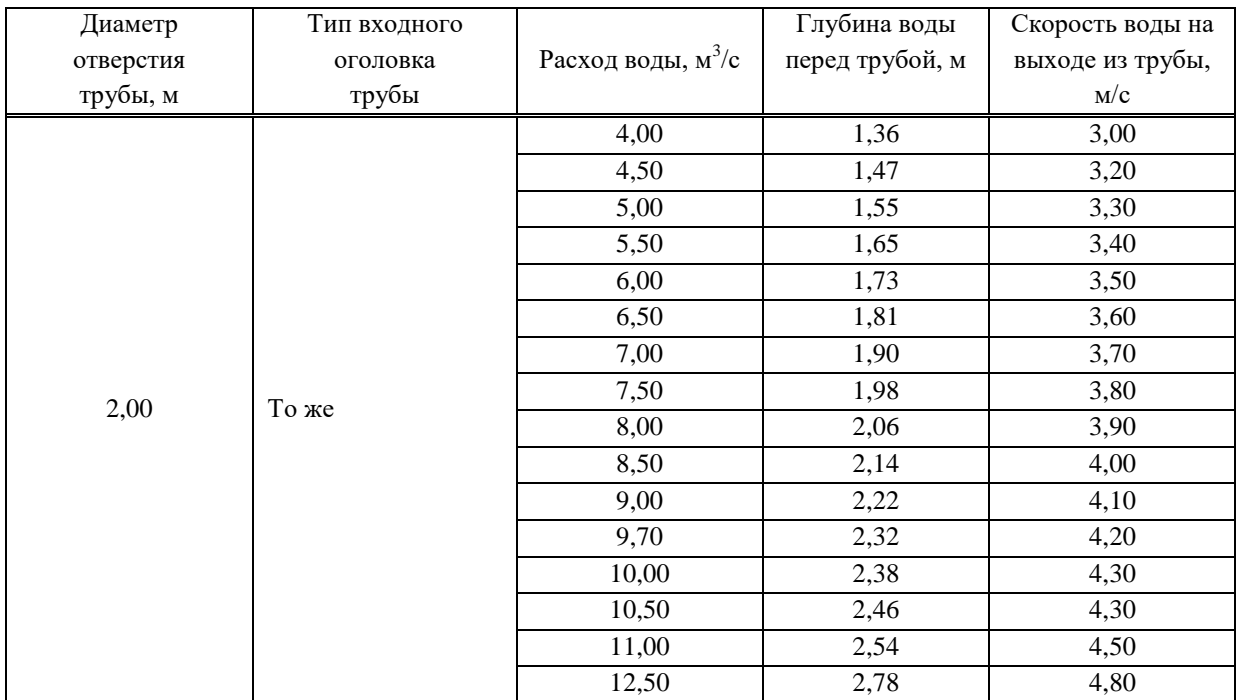

Окончание табл.А1

Таблица А.2 –Гидравлические характеристики прямоугольных труб с нормальным входным звеном при безнапорном режиме протекания

|                  | Расход, м <sup>3</sup> /с, при размерах отверстия<br>трубы, м | Глубина воды     | Скорость воды на<br>выходе из трубы, |                 |      |
|------------------|---------------------------------------------------------------|------------------|--------------------------------------|-----------------|------|
| $2,0 \times 2,0$ | $2,5 \times 2,0$                                              | $3,0 \times 2,5$ | $4,0 \times 2,5$                     | перед трубой, м | M/C  |
| 1,00             | 1,25                                                          | 1,50             | 2,00                                 | 0,45            | 1,80 |
| 2,00             | 2,50                                                          | 3,00             | 4,00                                 | 0,71            | 2,30 |
| 3,00             | 3,75                                                          | 4,50             | 6,00                                 | 0,94            | 2,70 |
| 4,00             | 5,00                                                          | 6,00             | 8,00                                 | 1,13            | 2,90 |
| 5,00             | 6,25                                                          | 7,50             | 10,00                                | 1,32            | 3,20 |
| 6,00             | 7,50                                                          | 9,00             | 12,00                                | 1,48            | 3,40 |
| 7,00             | 8,75                                                          | 10,50            | 14,00                                | 1,66            | 3,50 |
| 8,00             | 10,00                                                         | 12,00            | 16,00                                | 1,82            | 3,90 |
| 9,00             | 11,25                                                         | 13,50            | 18,00                                | 1.97            | 4,10 |
| 10,00            | 12,50                                                         | 15,00            | 20,00                                | 2,11            | 4,20 |
| 11,00            | 13,75                                                         | 16,50            | 22,00                                | 2,27            | 4,40 |
| 12,00            | 15,75                                                         | 18,90            | 25,20                                | 2,49            | 4,60 |
| 14,00            | 17,50                                                         | 21,00            | 28,00                                | 2,65            | 4,70 |
| 15,00            | 18,75                                                         | 22,50            | 30,00                                | 2,77            | 4,80 |

## Приложение Б

## **Понятие критической глубины**

*Уравнение Бернулли*, выражающее закон сохранения энергии

$$
Z_1 + \frac{P_1}{\gamma} + \frac{\alpha_1 v_1^2}{2g} = Z_2 + \frac{P_2}{\gamma} + \frac{\alpha_2 v_2^2}{2g} ,
$$

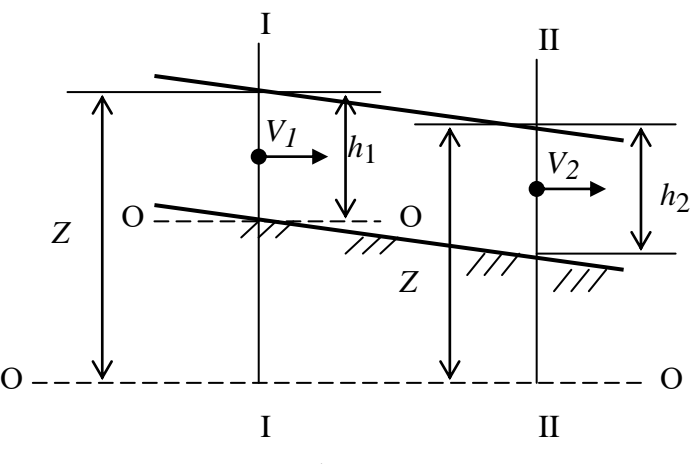

Рисунок Б.1 – Схема потока

где *Z*1*,Z*<sup>2</sup> – высота положения жидкости относительно горизонтальной плоскости сравнения О – О в сечениях I-I и II-II соответственно; *P*1*,P*<sup>2</sup> – гидродинамическое давление жидкости в сечениях I-I и II-II соответственно; γ – удельный вес воды;  $V_1, V_2$  – скорости течения жидкости в сечениях I-I и II-II соответственно; g – ускорение свободного падения; α<sub>1</sub>, α<sub>2</sub> – коэффициент скорости в сечениях I-I и II-II соответственно.

Удельная энергия потока:

$$
e_1 = Z_1 + \frac{P_1}{\gamma} + \frac{\alpha_1 v_1^2}{2g}
$$

Если плоскость сравнения О´-О´ провести через наинизшую точку сечения, то для сечения I-I, функция будет называться *удельной энергией сечения* и примет вид:

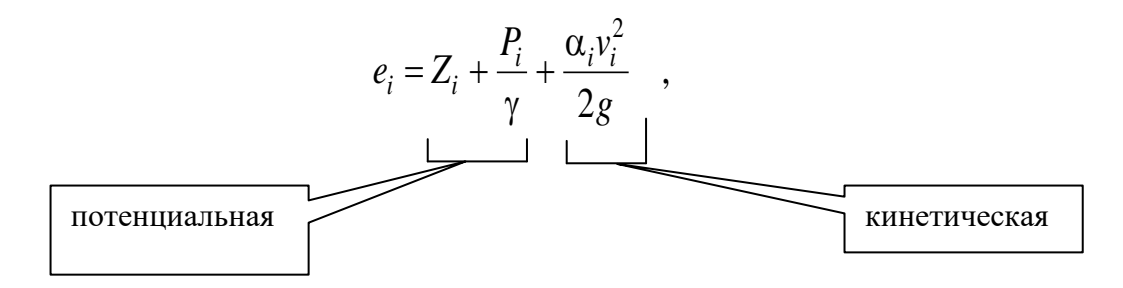

При *Q=*const удельная энергия сечения зависит только от глубины потока, т.е. является функцией *e=f*(*h*).

Глубина потока, при которой удельная энергия сечения достигает минимального значения, называется *критической*.

При *h>h*кр – поток спокойный; *h=h*кр – критический;  $h < h_{\text{KP}}$  – бурный.

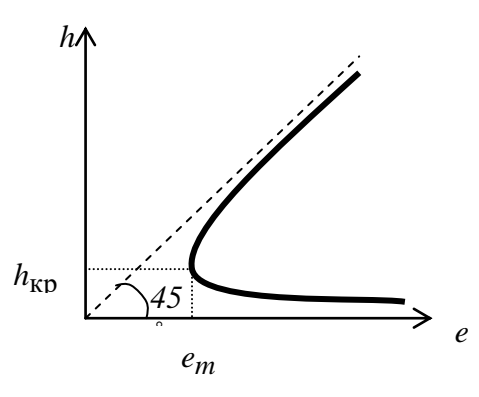

*in* Рисунок Б.2 – График удельной энергии сечения